# **EXCEL\$ - Return version of Microsoft Excel**

The EXCEL\$ routine returns the version of Microsoft Excel that is running on the PC running GX.EXE.

## **1. Invocation**

To obtain the version of Excel code:

CALL EXCEL\$ USING *excel*

where *excel* is a PIC X(40) variable into which the version string is returned.

### **2. STOP Codes and Exception Conditions**

The following STOP codes may be generated by EXCEL\$:

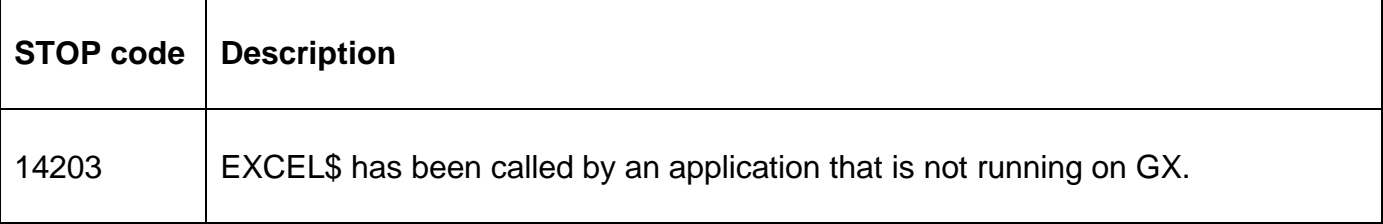

The following EXIT codes may be returned by EXCEL\$.

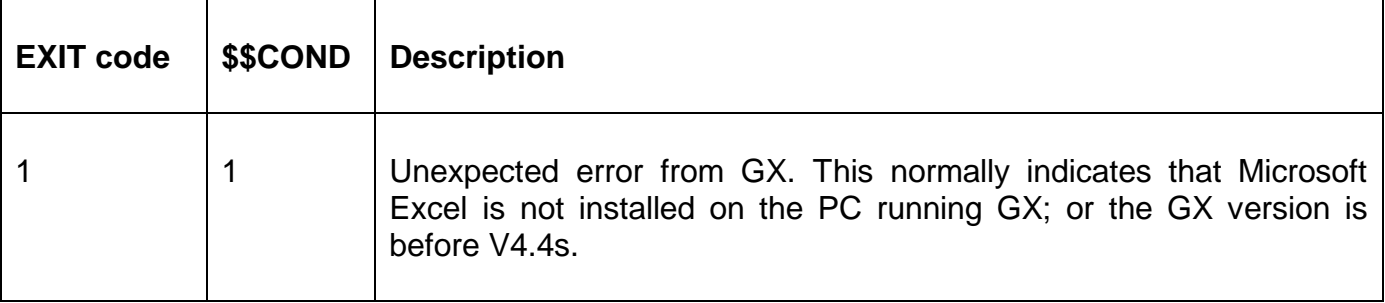

#### **3. Programming Notes**

EXCEL\$ is only available with GSM SP-27, or later; and GX V4.4s, or later. EXCEL\$ is only available when running on GX. Any attempt to use GXDOM\$ on a non-GX terminal will result in a STOP CODE.

EXCEL\$ returns the value of the following registry setting:

HKEY\_CLASSES\_ROOT\Excel.Application\CurVer

A value of "Excel.Application.12" indicates Excel 2007. A value of "Excel.Application.14" indicates Excel 2010.

#### **4. Examples**

None.

### **5. Copy-Books**

None.

# **6. See Also**

None.